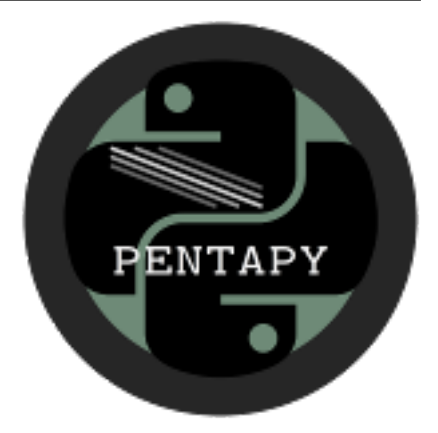

# **pentapy Documentation**

*Release 1.3.0*

**Sebastian Müller**

**Apr 10, 2024**

# **CONTENTS**

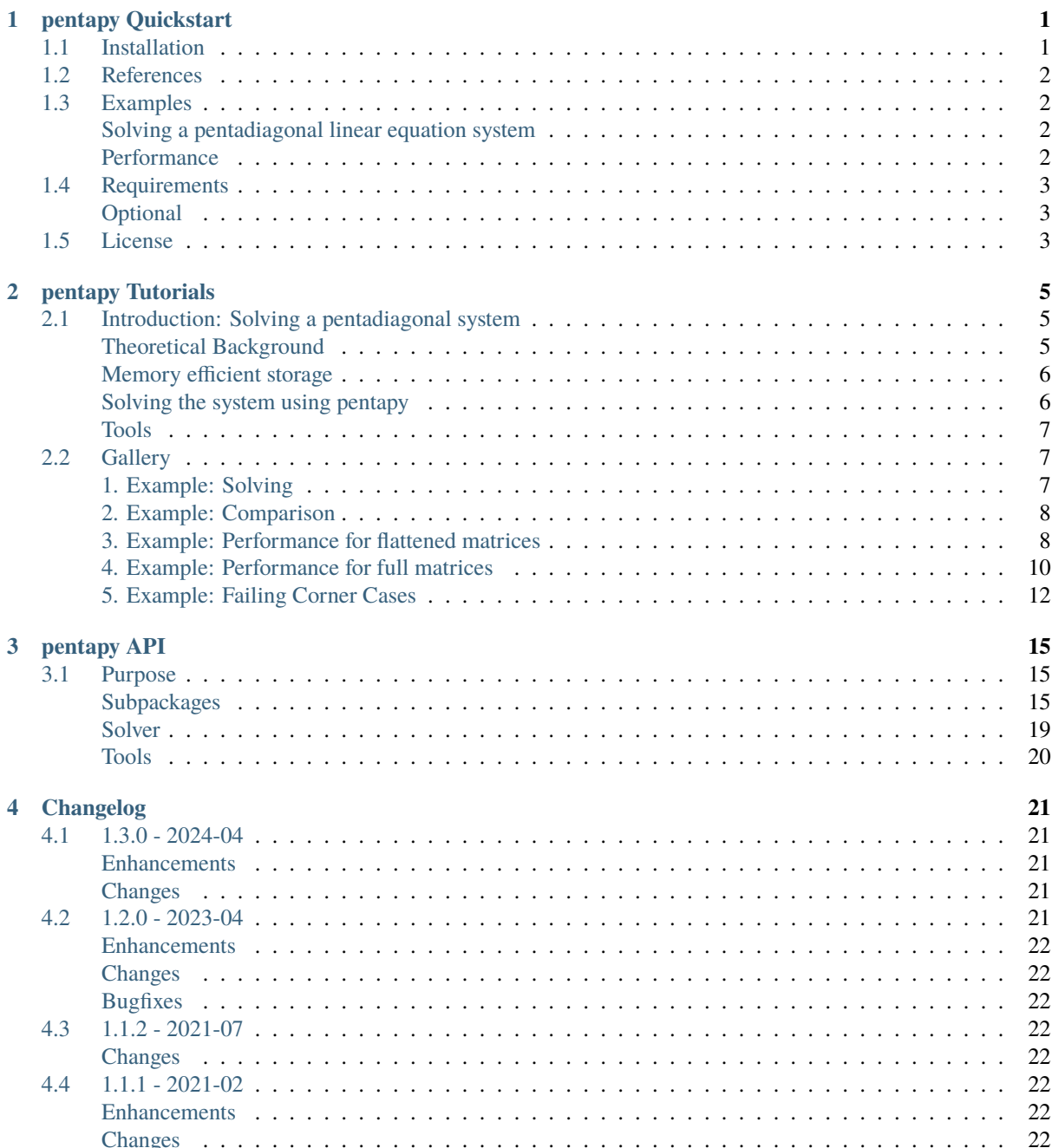

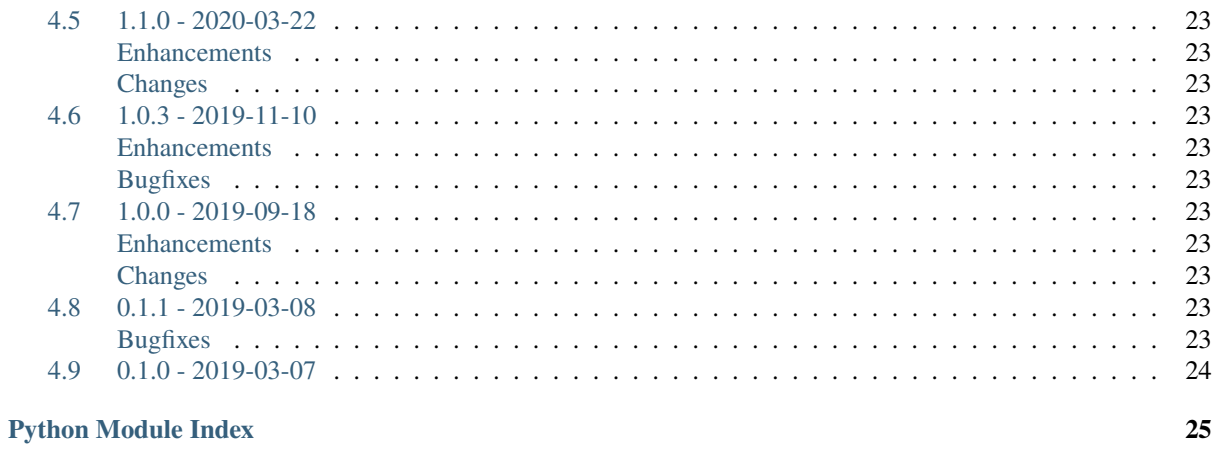

**Index** 

# <span id="page-4-0"></span>CHAPTER 1

# PENTAPY QUICKSTART

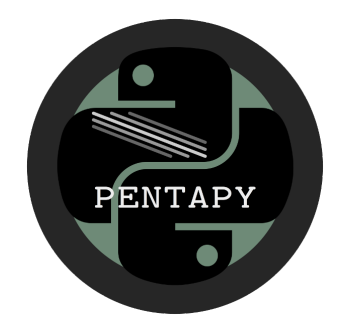

pentapy is a toolbox to deal with pentadiagonal matrices in Python and solve the corresponding linear equation systems.

## <span id="page-4-1"></span>**1.1 Installation**

The package can be installed via [pip.](https://pypi.org/project/pentapy/) On Windows you can install [WinPython](https://winpython.github.io/) to get Python and pip running.

pip install pentapy

There are pre-built wheels for Linux, MacOS and Windows for most Python versions.

To get the scipy solvers running, you have to install scipy or you can use the extra argument:

pip install pentapy[all]

Instead of "all" you can also typ "scipy" or "umfpack".

## <span id="page-5-0"></span>**1.2 References**

The solver is based on the algorithms PTRANS-I and PTRANS-II presented by [Askar et al. 2015.](http://dx.doi.org/10.1155/2015/232456)

# <span id="page-5-1"></span>**1.3 Examples**

### <span id="page-5-2"></span>**Solving a pentadiagonal linear equation system**

This is an example of how to solve a LES with a pentadiagonal matrix.

```
import numpy as np
import pentapy as pp
size = 1000# create a flattened pentadiagonal matrix
M_flat = (np.random.random((5, size)) - 0.5) * 1e-5
V = np.random.random(size) * 1e5# solve the LES with M_flat as row-wise flattened matrix
X = pp.solve(M_flat, V, is_flat=True)# create the corresponding matrix for checking
M = pp.create_full(M_flat, col_wise=False)
# calculate the error
print(np.max(np.abs(np.dot(M, X) - V)))
```
This should give something like:

4.257890395820141e-08

### <span id="page-5-3"></span>**Performance**

In the following, a couple of solvers for pentadiagonal systems are compared:

- Solver 1: Standard linear algebra solver of Numpy np. linalg.solve [\(link\)](https://www.numpy.org/devdocs/reference/generated/numpy.linalg.solve.html)
- Solver 2: scipy.sparse.linalg.spsolve [\(link\)](http://scipy.github.io/devdocs/generated/scipy.sparse.linalg.spsolve.html)
- Solver 3: Scipy banded solver [scipy.linalg.solve\_banded](scipy.github.io/devdocs/generated/scipy.linalg.solve\_banded
- Solver 4: pentapy.solve with solver=1
- Solver 5: pentapy.solve with solver=2

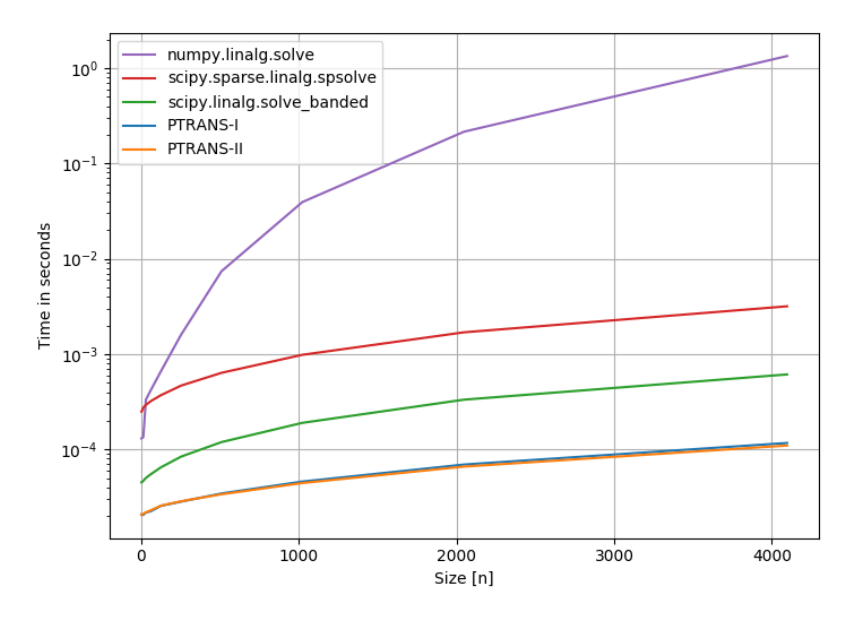

The performance plot was created with perfplot [\(link\)](https://github.com/nschloe/perfplot).

# <span id="page-6-0"></span>**1.4 Requirements**

• Numpy  $> = 1.14.5$ 

## <span id="page-6-1"></span>**Optional**

- [SciPy](https://www.scipy.org/)
- [scikit-umfpack](https://github.com/scikit-umfpack/scikit-umfpack)

# <span id="page-6-2"></span>**1.5 License**

[MIT](https://github.com/GeoStat-Framework/pentapy/blob/main/LICENSE)

# <span id="page-8-0"></span> $CHAPTER$   $2$   $\qquad$

# **EXECUTE:** PENTAPY TUTORIALS

In the following you will find Tutorials on how to use pentapy.

# <span id="page-8-1"></span>**2.1 Introduction: Solving a pentadiagonal system**

Pentadiagonal systems arise in many areas of science and engineering, for example in solving differential equations with a finite difference sceme.

#### <span id="page-8-2"></span>**Theoretical Background**

A pentadiagonal system is given by the equation:  $M \cdot X = Y$ , where M is a quadratic  $n \times n$  matrix given by:

$$
M = \begin{pmatrix} d_1 & d_1^{(1)} & d_1^{(2)} & 0 & \cdots & \cdots & \cdots & \cdots & 0 \\ d_2^{(-1)} & d_2 & d_2^{(1)} & d_2^{(2)} & 0 & \cdots & \cdots & \cdots & 0 \\ d_3^{(-2)} & d_3^{(-1)} & d_3 & d_3^{(1)} & d_3^{(2)} & 0 & \cdots & \cdots & 0 \\ 0 & d_4^{(-2)} & d_4^{(-1)} & d_4 & d_4^{(1)} & d_4^{(2)} & 0 & \cdots & \cdots & 0 \\ \vdots & \ddots & \ddots & \ddots & \ddots & \ddots & \ddots & \ddots & \vdots \\ \vdots & \ddots & \ddots & \ddots & \ddots & \ddots & \ddots & \vdots \\ \vdots & \ddots & \ddots & \ddots & \ddots & \ddots & \ddots & \vdots \\ 0 & \cdots & \cdots & \cdots & 0 & d_{n-2}^{(-2)} & d_{n-2}^{(-1)} & d_{n-2}^{(1)} & d_{n-2}^{(2)} \\ 0 & \cdots & \cdots & \cdots & 0 & d_{n-1}^{(-2)} & d_{n-1}^{(-1)} & d_{n-1} & d_{n-1}^{(1)} \\ 0 & \cdots & \cdots & \cdots & \cdots & 0 & d_n^{(-2)} & d_n^{(-1)} & d_n \end{pmatrix}
$$

The aim is now, to solve this equation for  $X$ .

#### <span id="page-9-0"></span>**Memory efficient storage**

To store a pentadiagonal matrix memory efficient, there are two options:

1. row-wise storage:

$$
M_{\mathrm{row}} = \begin{pmatrix} d^{(2)}_1 & d^{(2)}_2 & d^{(2)}_3 & \cdots & d^{(2)}_{n-2} & 0 & 0 \\ d^{(1)}_1 & d^{(1)}_2 & d^{(1)}_3 & \cdots & d^{(1)}_{n-2} & d^{(1)}_{n-1} & 0 \\ d_1 & d_2 & d_3 & \cdots & d_{n-2} & d_{n-1} & d_n \\ 0 & d^{(-1)}_2 & d^{(-1)}_3 & \cdots & d^{(-1)}_{n-2} & d^{(-1)}_{n-1} & d^{(-1)}_n \\ 0 & 0 & d^{(-2)}_3 & \cdots & d^{(-2)}_{n-2} & d^{(-2)}_{n-1} & d^{(-2)}_n \end{pmatrix}
$$

Here we see, that the numbering in the above given matrix was aiming at the row-wise storage. That means, the indices were taken from the row-indices of the entries.

2. column-wise storage:

$$
M_{\text{col}} = \begin{pmatrix} 0 & 0 & d_1^{(2)} & \cdots & d_{n-4}^{(2)} & d_{n-3}^{(2)} & d_{n-2}^{(2)} \\ 0 & d_1^{(1)} & d_2^{(1)} & \cdots & d_{n-3}^{(1)} & d_{n-2}^{(1)} & d_{n-1}^{(1)} \\ d_1 & d_2 & d_3 & \cdots & d_{n-2} & d_{n-1} & d_n \\ d_2^{(-1)} & d_3^{(-1)} & d_4^{(-1)} & \cdots & d_{n-1}^{(-1)} & d_n^{(-1)} & 0 \\ d_3^{(-2)} & d_4^{(-2)} & d_5^{(-2)} & \cdots & d_n^{(-2)} & 0 & 0 \end{pmatrix}
$$

The numbering here is a bit confusing, but in the column-wise storage, all entries written in one column were in the same column in the original matrix.

#### <span id="page-9-1"></span>**Solving the system using pentapy**

To solve the system you can either provide  $M$  as a full matrix or as a flattened matrix in row-wise resp. col-wise flattened form.

If M is a full matrix, you call the following:

```
import pentapy as pp
M = ... # your matrix
Y = ... # your right hand side
X = pp.solve(M, Y)
```
If M is flattend in row-wise order you have to set the keyword argument is\_flat=True:

```
import pentapy as pp
M = ... # your flattened matrix
Y = ... # your right hand side
X = pp.solve(M, Y, is_{flat=True})
```
If you got a col-wise flattend matrix you have to set index\_row\_wise=False:

 $X = pp.solve(M, Y, is_{flat=True, index_row\_wise=False)$ 

### <span id="page-10-0"></span>**Tools**

pentapy provides some tools to convert a pentadiagonal matrix.

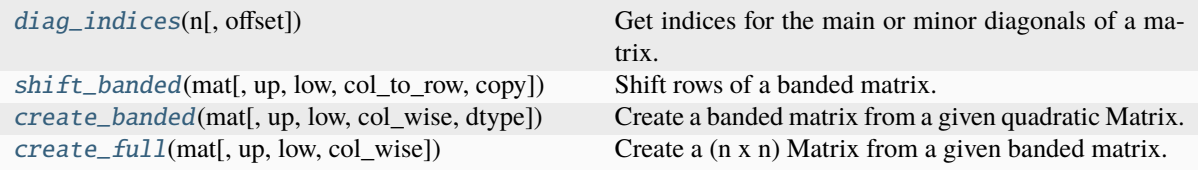

## <span id="page-10-1"></span>**2.2 Gallery**

## <span id="page-10-2"></span>**1. Example: Solving**

Here we create a random row wise flattened matrix M\_flat and a random right hand side for the pentadiagonal equation system.

After solving we calculate the absolute difference between the right hand side and the product of the matrix (which is transformed to a full quadratic one) and the solution of the system.

5.4591509979218245e-08

```
import numpy as np
import pentapy as pp
size = 1000# create a flattened pentadiagonal matrix
M_flat = (np.random.random((5, size)) - 0.5) * 1e-5
V = np.random.random(size) * 1e5# solve the LES with M_flat as row-wise flattened matrix
X = pp.solve(M_flat, V, is_flat=True)# create the corresponding matrix for checking
M = pp.create_full(M_flat, col_wise=False)# calculate the error
print(np.max(np.abs(np.dot(M, X) - V)))
```
**Total running time of the script:** (0 minutes 0.009 seconds)

## <span id="page-11-0"></span>**2. Example: Comparison**

Here we compare the outcome of the PTRANS-I and PTRANS-II algorithm for a random input.

```
rel. diff X1 X2: 8.974855535173729e-15
max X1: 16593668908244.682
max X2: 16593668908244.684
max |M*X1 - V|: 6.310147000476718e-07
max |M*X2 - V|: 1.3294629752635956e-07
```

```
import numpy as np
import pentapy as pp
size = 1000# create a flattened pentadiagonal matrix
M_flat = (np.random.random((5, size)) - 0.5) * 1e-5
V = np.random.random(size) * 1e5# compare the two solvers
X1 = pp.solve(M_flat, V, is_flat=True, solver=1)X2 = pp.solve(M_flat, V, is_flat=True, solver=2)# calculate the error
print("rel. diff X1 X2: ", np.max(np.abs(X1 - X2)) / np.max(np.abs(X1 + X2)))
print("max X1: ", np.max(np.abs(X1)))
print("max X2: ", np.max(np.abs(X2)))
M = pp.create_full(M_flat, col_wise=False)# calculate the error
print("max |M^*X1 - V|: ", np.max(np.abs(np.dot(M, X1) - V)))
print("max |M*X2 - V|: ", np.max(nprbot(M, X2) - V)))
```
**Total running time of the script:** (0 minutes 0.006 seconds)

#### <span id="page-11-1"></span>**3. Example: Performance for flattened matrices**

Here we compare all algorithms for solving pentadiagonal systems provided by pentapy (except umf).

To use this script you need to have the following packages installed:

- scipy
- perfplot
- matplotlib

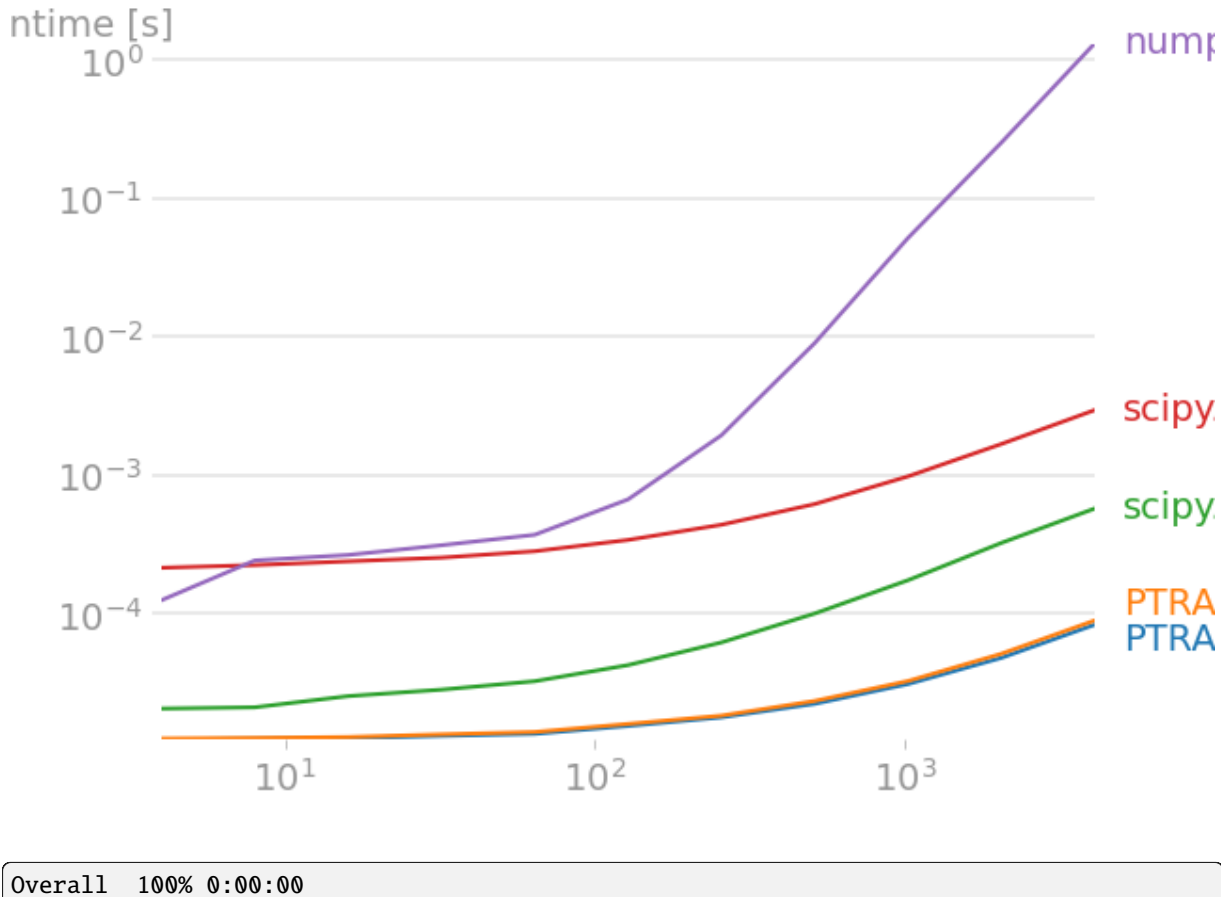

```
Kernels 100% 0:00:00
```

```
import numpy as np
import perfplot
from pentapy import solve, tools
def get_les(size):
   mat = (np.random.random((5, size)) - 0.5) * 1e-5V = np.array(np.random.random(size) * 1e5)return mat, V
def solve_1(in_val):
   """PTRANS-I"""
   mat, V = in_valreturn solve(mat, V, is_flat=True, index_row_wise=False, solver=1)
def solve_2(in_val):
    """PTRANS-II"""
```
(continues on next page)

(continued from previous page)

```
mat, V = in_valreturn solve(mat, V, is_flat=True, index_row_wise=False, solver=2)
def solve_3(in_val):
   mat, V = in_valreturn solve(mat, V, is_flat=True, index_row_wise=False, solver=3)
def solve_4(in_val):
   mat, V = in_valreturn solve(mat, V, is_flat=True, index_row_wise=False, solver=4)
def solve_5(in_val):
   mat, V = in_valM = tools.create full(mat)
   return np.linalg.solve(M, V)
perfplot.show(
   setup=get_les,
   kernels=[solve_1, solve_2, solve_3, solve_4, solve_5],
   labels=[
        "PTRANS-I",
       "PTRANS-II",
        "scipy.linalg.solve_banded",
        "scipy.sparse.linalg.spsolve",
        "numpy.linalg.solve",
   ],
   n_range=[2**k for k in range(2, 13)],
   xlabel="Size [n]",
   logy=True,
)
```
**Total running time of the script:** (0 minutes 38.783 seconds)

### <span id="page-13-0"></span>**4. Example: Performance for full matrices**

Here we compare all algorithms for solving pentadiagonal systems provided by pentapy (except umf) using a full quadratic matrix as input.

To use this script you need to have the following packages installed:

- scipy
- perfplot
- matplotlib

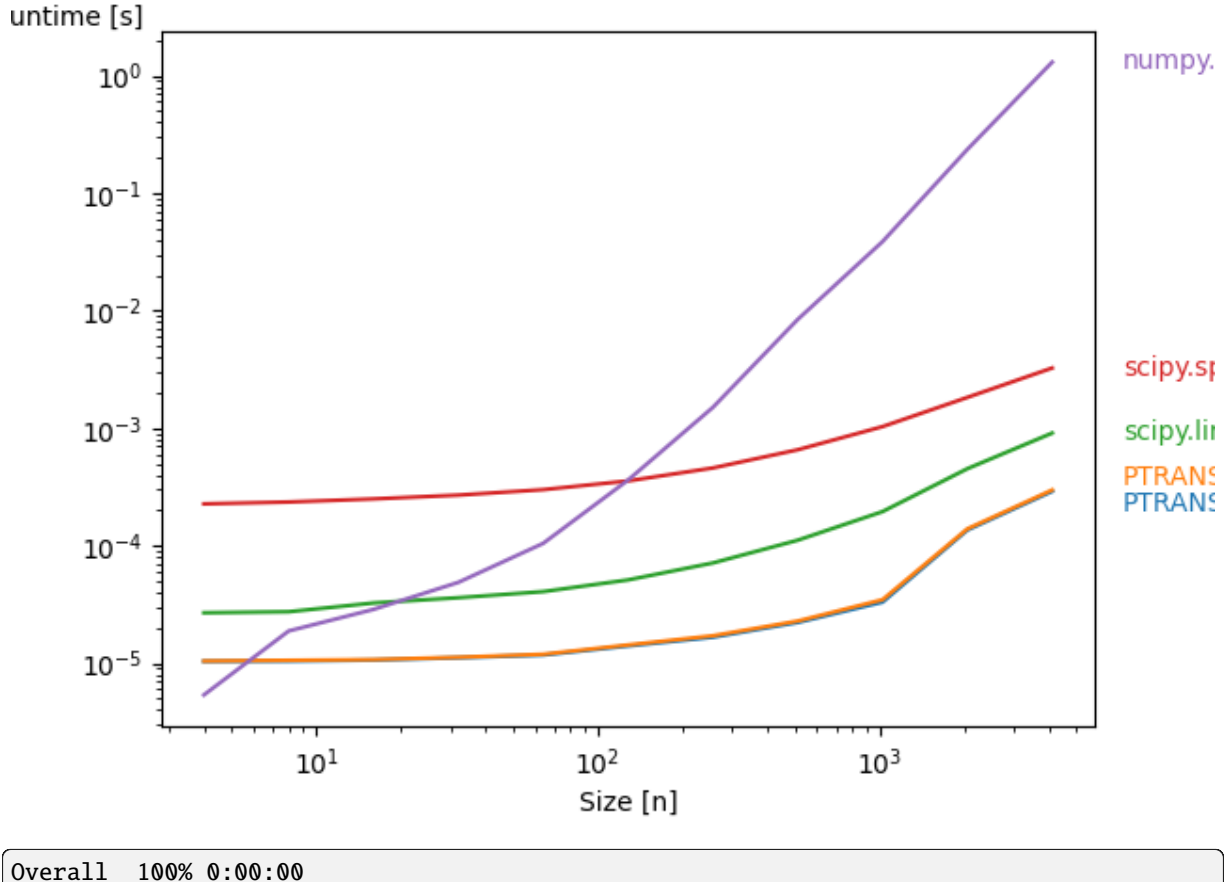

```
Kernels 100% 0:00:00
```

```
import numpy as np
import perfplot
from pentapy import solve, tools
def get_les(size):
   mat = (np.random.random((5, size)) - 0.5) * 1e-5V = np.array(np.random.random(size) * 1e5)M = tools.create_full(mat)
   return M, V
def solve_1(in_val):
    """PTRANS-I"""
    mat, V = in_valreturn solve(mat, V, is_flat=False, solver=1)
def solve_2(in_val):
```
(continues on next page)

(continued from previous page)

```
"""PTRANS-II"""
   mat, V = in_valreturn solve(mat, V, is_flat=False, solver=2)
def solve_3(in_val):
   mat, V = in_valreturn solve(mat, V, is_flat=False, solver=3)
def solve_4(in_val):
   mat, V = in_valreturn solve(mat, V, is_flat=False, solver=4)
def solve_5(in_val):
   mat. V = in valreturn np.linalg.solve(mat, V)
perfplot.show(
   setup=get_les,
   kernels=[solve_1, solve_2, solve_3, solve_4, solve_5],
   labels=[
        "PTRANS-I",
       "PTRANS-II",
        "scipy.linalg.solve_banded",
        "scipy.sparse.linalg.spsolve",
        "numpy.linalg.solve",
   ],
   n_range=[2**k for k in range(2, 13)],
   xlabel="Size [n]",
   logy=True,
)
```
**Total running time of the script:** (0 minutes 36.648 seconds)

#### <span id="page-15-0"></span>**5. Example: Failing Corner Cases**

Here we demonstrate that the solver PTRANS-I can fail to solve a given system. A warning is given in that case and the output will be a nan-array.

[nan nan nan nan]

```
import numpy as np
import pentapy as pp
# create a full pentadiagonal matrix
mat = np.array([3, 2, 1, 0], [-3, -2, 7, 1], [3, 2, -1, 5], [0, 1, 2, 3])
V = np.array([6, 3, 9, 6])
```
(continues on next page)

(continued from previous page)

```
# solve the LES with mat as a qudratic input matrix
X = pp. solve(mat, V, is_flat=False, solver=1)
print(X)
```
**Total running time of the script:** (0 minutes 0.001 seconds)

# <span id="page-18-5"></span><span id="page-18-0"></span>CHAPTER  $3$

## PENTAPY API

## <span id="page-18-1"></span>**3.1 Purpose**

pentapy is a toolbox to deal with pentadiagonal matrizes in Python.

### <span id="page-18-2"></span>**Subpackages**

[tools](#page-18-4) The tools module of pentapy.

#### <span id="page-18-4"></span>**pentapy.tools**

The tools module of pentapy.

The following functions are provided

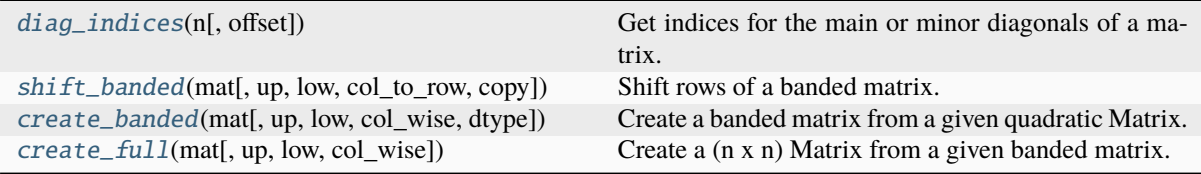

#### **pentapy.tools.diag\_indices**

<span id="page-18-3"></span>pentapy.tools.diag\_indices(*n*, *offset=0*)

Get indices for the main or minor diagonals of a matrix.

This returns a tuple of indices that can be used to access the main diagonal of an array  $a$  with a.ndim  $=$ 2 dimensions and shape (n, n).

#### **Parameters**

- **n** (*int*) The size, along each dimension, of the arrays for which the returned indices can be used.
- **offset** (*int, optional*) The diagonal offset.

#### **Returns**

- <span id="page-19-1"></span>• **idx** ([numpy.ndarray](https://numpy.org/doc/stable/reference/generated/numpy.ndarray.html#numpy.ndarray)) – row indices
- **idy** ([numpy.ndarray](https://numpy.org/doc/stable/reference/generated/numpy.ndarray.html#numpy.ndarray)) col indices

#### **pentapy.tools.shift\_banded**

<span id="page-19-0"></span>pentapy.tools.shift\_banded(*mat*, *up=2*, *low=2*, *col\_to\_row=True*, *copy=True*)

Shift rows of a banded matrix.

Either from column-wise to row-wise storage or vice versa.

The Matrix has to be given as a flattend matrix. Either in a column-wise flattend form:

```
[0 \t 0 \t Dup2[2] ... Dup2[N-2] Dup2[N-1] Dup2[N] ][0 Dup1[1] Dup1[2] ... Dup1[N-2] Dup1[N-1] Dup1[N]]
[Diag[0] Diag[1] Diag[2] ... Diag[N-2] Diag[N-1] Diag[N] ]
[Dlow1[0] Dlow1[1] Dlow1[2] ... Dlow1[N-2] Dlow1[N-1] 0 ]
[Dlow2[0] Dlow2[1] Dlow2[2] ... Dlow2[N-2] 0 0 ]]
```
Then use:

```
col_to_row=True
```
Or in a row-wise flattend form:

```
\lceil \lceil \text{Dup2} \rceil \emptyset \rceil Dup2\lceil 1 \rceil Dup2\lceil 2 \rceil ... Dup2\lceil N-2 \rceil 0 0 1
[Dup1[0] Dup1[1] Dup1[2] ... Dup1[N-2] Dup1[N-1] 0 ]
[Diag[0] Diag[1] Diag[2] ... Diag[N-2] Diag[N-1] Diag[N] ]
 [0 Dlow1[1] Dlow1[2] ... Dlow1[N-2] Dlow1[N-1] Dlow1[N]]
[0 0 Dlow2[2] ... Dlow2[N-2] Dlow2[N-2] Dlow2[N]]]
```
Then use:

col\_to\_row=False

Dup1 and Dup2 are the first and second upper minor-diagonals and Dlow1 resp. Dlow2 are the lower ones. The number of upper and lower minor-diagonals can be altered.

#### **Parameters**

- **mat** ([numpy.ndarray](https://numpy.org/doc/stable/reference/generated/numpy.ndarray.html#numpy.ndarray)) The Matrix or the flattened Version of the pentadiagonal matrix.
- **up** ([int](https://docs.python.org/3/library/functions.html#int)) The number of upper minor-diagonals. Default: 2
- **low** ([int](https://docs.python.org/3/library/functions.html#int)) The number of lower minor-diagonals. Default: 2
- **col\_to\_row** ([bool](https://docs.python.org/3/library/functions.html#bool), optional) Shift from column-wise to row-wise storage or vice versa. Default: True
- **copy** ([bool](https://docs.python.org/3/library/functions.html#bool), optional) Copy the input matrix or overwrite it. Default: True

#### **Returns**

Shifted bandend matrix

**Return type**

[numpy.ndarray](https://numpy.org/doc/stable/reference/generated/numpy.ndarray.html#numpy.ndarray)

#### <span id="page-20-2"></span>**pentapy.tools.create\_banded**

<span id="page-20-0"></span>pentapy.tools.create\_banded(*mat*, *up=2*, *low=2*, *col\_wise=True*, *dtype=None*)

Create a banded matrix from a given quadratic Matrix.

The Matrix will to be returned as a flattend matrix. Either in a column-wise flattend form:

```
[0 \ 0 \ 0 \ 0 \ 0] Dup2[2] ... Dup2[N-2] Dup2[N-1] Dup2[N]]
[0 Dup1[1] Dup1[2] ... Dup1[N-2] Dup1[N-1] Dup1[N] ]
[Diag[0] Diag[1] Diag[2] ... Diag[N-2] Diag[N-1] Diag[N] ]
[Dlow1[0] Dlow1[1] Dlow1[2] ... Dlow1[N-2] Dlow1[N-1] 0 ]
[Dlow2[0] Dlow2[1] Dlow2[2] ... Dlow2[N-2] 0 0 ]]
```
Then use:

col\_wise=True

Or in a row-wise flattend form:

```
[[Dup2[0] Dup2[1] Dup2[2] ... Dup2[N-2] 0 0 ]
[Dup1[0] Dup1[1] Dup1[2] ... Dup1[N-2] Dup1[N-1] 0 ]
[Diag[0] Diag[1] Diag[2] ... Diag[N-2] Diag[N-1] Diag[N] ]
[0 Dlow1[1] Dlow1[2] ... Dlow1[N-2] Dlow1[N-1] Dlow1[N]]
[0 \qquad 0 \qquad Dlow2[2] \ldots Dlow2[N-2] Dlow2[N-2] Dlow2[N]]]
```
#### Then use:

```
col_wise=False
```
Dup1 and Dup2 or the first and second upper minor-diagonals and Dlow1 resp. Dlow2 are the lower ones. The number of upper and lower minor-diagonals can be altered.

#### **Parameters**

- **mat** ([numpy.ndarray](https://numpy.org/doc/stable/reference/generated/numpy.ndarray.html#numpy.ndarray)) The full (n x n) Matrix.
- **up** ([int](https://docs.python.org/3/library/functions.html#int)) The number of upper minor-diagonals. Default: 2
- **low** ([int](https://docs.python.org/3/library/functions.html#int)) The number of lower minor-diagonals. Default: 2
- **col\_wise** ([bool](https://docs.python.org/3/library/functions.html#bool), optional) Use column-wise storage. If False, use row-wise storage. Default: True

#### **Returns**

Bandend matrix

#### **Return type**

[numpy.ndarray](https://numpy.org/doc/stable/reference/generated/numpy.ndarray.html#numpy.ndarray)

#### **pentapy.tools.create\_full**

<span id="page-20-1"></span>pentapy.tools.create\_full(*mat*, *up=2*, *low=2*, *col\_wise=True*)

Create a (n x n) Matrix from a given banded matrix.

The given Matrix has to be a flattend matrix. Either in a column-wise flattend form:

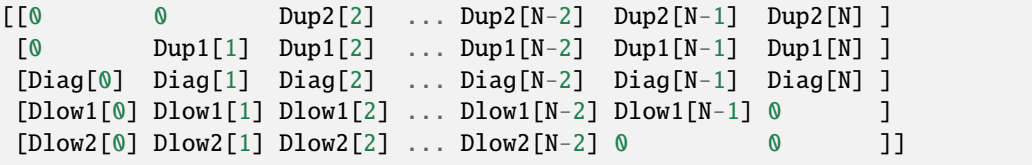

Then use:

```
col_wise=True
```
Or in a row-wise flattend form:

```
[[Dup2[0] Dup2[1] Dup2[2] ... Dup2[N-2] 0 0 ]
[Dup1[0] Dup1[1] Dup1[2] ... Dup1[N-2] Dup1[N-1] 0 ]
[Diag[0] Diag[1] Diag[2] ... Diag[N-2] Diag[N-1] Diag[N] ]
[0 Dlow1[1] Dlow1[2] ... Dlow1[N-2] Dlow1[N-1] Dlow1[N]]
[0 0 Dlow2[2] ... Dlow2[N-2] Dlow2[N-2] Dlow2[N]]]
```
#### Then use:

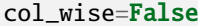

Dup1 and Dup2 or the first and second upper minor-diagonals and Dlow1 resp. Dlow2 are the lower ones. The number of upper and lower minor-diagonals can be altered.

#### **Parameters**

- **mat** ([numpy.ndarray](https://numpy.org/doc/stable/reference/generated/numpy.ndarray.html#numpy.ndarray)) The flattened Matrix.
- **up** ([int](https://docs.python.org/3/library/functions.html#int)) The number of upper minor-diagonals. Default: 2
- **low** ([int](https://docs.python.org/3/library/functions.html#int)) The number of lower minor-diagonals. Default: 2
- **col** wise ([bool](https://docs.python.org/3/library/functions.html#bool), optional) Input is in column-wise storage. If False, use as row-wise storage. Default: True

#### **Returns**

Full matrix.

#### **Return type**

[numpy.ndarray](https://numpy.org/doc/stable/reference/generated/numpy.ndarray.html#numpy.ndarray)

#### <span id="page-22-2"></span><span id="page-22-0"></span>**Solver**

Solver for a pentadiagonal equations system.

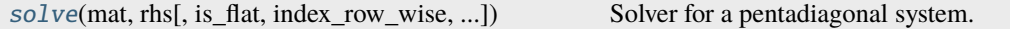

#### **pentapy.solve**

<span id="page-22-1"></span>pentapy.solve(*mat*, *rhs*, *is\_flat=False*, *index\_row\_wise=True*, *solver=1*)

Solver for a pentadiagonal system.

The matrix can be given as a full n x n matrix or as a flattend one. The flattend matrix can be given in a row-wise flattend form:

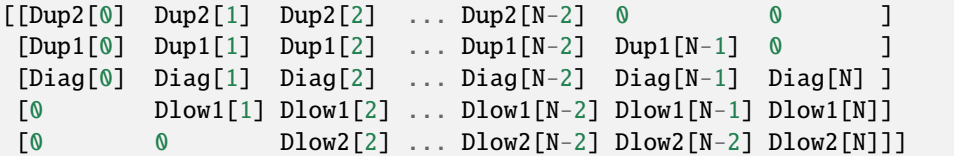

Or a column-wise flattend form:

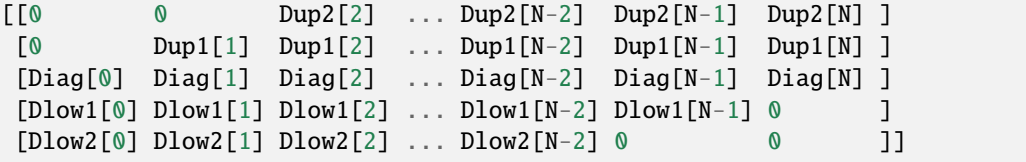

Dup1 and Dup2 are the first and second upper minor-diagonals and Dlow1 resp. Dlow2 are the lower ones. If you provide a column-wise flattend matrix, you have to set:

index\_row\_wise=False

#### **Parameters**

- **mat** ([numpy.ndarray](https://numpy.org/doc/stable/reference/generated/numpy.ndarray.html#numpy.ndarray)) The Matrix or the flattened Version of the pentadiagonal matrix.
- **rhs** ([numpy.ndarray](https://numpy.org/doc/stable/reference/generated/numpy.ndarray.html#numpy.ndarray)) The right hand side of the equation system.
- **is flat** ([bool](https://docs.python.org/3/library/functions.html#bool), optional) State if the matrix is already flattend. Default: False
- **index** row wise ([bool](https://docs.python.org/3/library/functions.html#bool), optional) State if the flattend matrix is row-wise flattend. Default: True
- **solver** ([int](https://docs.python.org/3/library/functions.html#int) or [str](https://docs.python.org/3/library/stdtypes.html#str), optional) –

Which solver should be used. The following are provided:

- **–** [1, "1", "PTRANS-I"] : The PTRANS-I algorithm
- **–** [2, "2", "PTRANS-II"] : The PTRANS-II algorithm
- **–** [3, "3", "lapack", "solve\_banded"] : scipy.linalg.solve\_banded
- **–** [4, "4", "spsolve"] : The scipy sparse solver without umf\_pack
- **–** [5, "5", "spsolve\_umf", "umf", "umf\_pack"] : The scipy sparse solver with umf\_pack

Default: 1

**Returns**

**result** – Solution of the equation system

**Return type**

[numpy.ndarray](https://numpy.org/doc/stable/reference/generated/numpy.ndarray.html#numpy.ndarray)

## <span id="page-23-0"></span>**Tools**

The following tools are provided:

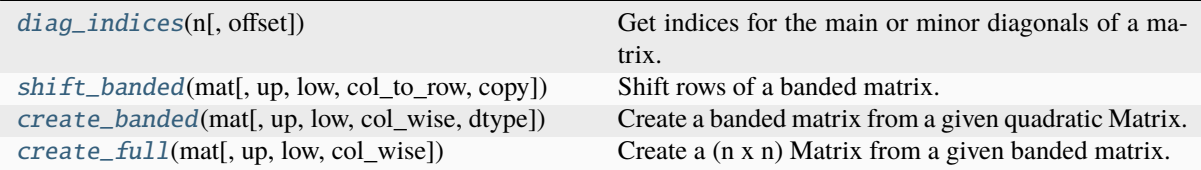

# <span id="page-24-0"></span>CHAPTER 4

## CHANGELOG

All notable changes to **pentapy** will be documented in this file.

## <span id="page-24-1"></span>**4.1 1.3.0 - 2024-04**

See [#21](https://github.com/GeoStat-Framework/pentapy/pull/21)

#### <span id="page-24-2"></span>**Enhancements**

- added support for python 3.12
- added support for numpy 2
- build extensions with numpy 2 and cython 3

## <span id="page-24-3"></span>**Changes**

- dropped python 3.7 support
- dropped 32bit builds
- linted cython files
- increase maximal line length to 88 (black default)

## <span id="page-24-4"></span>**4.2 1.2.0 - 2023-04**

See [#19](https://github.com/GeoStat-Framework/pentapy/pull/19)

### <span id="page-25-0"></span>**Enhancements**

- added support for python 3.10 and 3.11
- add wheels for arm64 systems
- created solver.pxd file to be able to cimport the solver module
- added a CITATION.bib file

## <span id="page-25-1"></span>**Changes**

- move to src/ based package structure
- dropped python 3.6 support
- move meta-data to pyproject.toml
- simplified documentation

## <span id="page-25-2"></span>**Bugfixes**

• determine correct version when installing from archive

## <span id="page-25-3"></span>**4.3 1.1.2 - 2021-07**

## <span id="page-25-4"></span>**Changes**

- new package structure with pyproject.toml [\(#15\)](https://github.com/GeoStat-Framework/pentapy/pull/15)
- Sphinx-Gallery for Examples
- Repository restructuring: use a single main branch
- use np. asarray in solve to speed up computation [\(#17\)](https://github.com/GeoStat-Framework/pentapy/pull/17)

## <span id="page-25-5"></span>**4.4 1.1.1 - 2021-02**

### <span id="page-25-6"></span>**Enhancements**

• Python 3.9 support

### <span id="page-25-7"></span>**Changes**

• GitHub Actions for CI

## <span id="page-26-0"></span>**4.5 1.1.0 - 2020-03-22**

#### <span id="page-26-1"></span>**Enhancements**

• Python 3.8 support

#### <span id="page-26-2"></span>**Changes**

- python only builds are no longer available
- Python 2.7 and 3.4 support dropped

## <span id="page-26-3"></span>**4.6 1.0.3 - 2019-11-10**

#### <span id="page-26-4"></span>**Enhancements**

- the algorithms PTRANS-I and PTRANS-II now raise a warning when they can not solve the given system
- there are now switches to install scipy and umf solvers as extra requirements

## <span id="page-26-5"></span>**Bugfixes**

• multiple minor bugfixes

## <span id="page-26-6"></span>**4.7 1.0.0 - 2019-09-18**

### <span id="page-26-7"></span>**Enhancements**

- the second algorithm PTRANS-II from *Askar et al. 2015* is now implemented and can be used by solver=2
- the package is now tested and a coverage is calculated
- there are now pre-built binaries for Python 3.7
- the documentation is now available under <https://geostat-framework.readthedocs.io/projects/pentapy>

### <span id="page-26-8"></span>**Changes**

• pentapy is now licensed under the MIT license

## <span id="page-26-9"></span>**4.8 0.1.1 - 2019-03-08**

### <span id="page-26-10"></span>**Bugfixes**

• MANIFEST.in was missing in the 0.1.0 version

## <span id="page-27-0"></span>**4.9 0.1.0 - 2019-03-07**

This is the first release of pentapy, a python toolbox for solving pentadiagonal linear equation systems. The solver is implemented in cython, which makes it really fast.

# PYTHON MODULE INDEX

## <span id="page-28-0"></span>p

pentapy, [15](#page-18-0) pentapy.tools, [15](#page-18-4)

# INDEX

# <span id="page-30-0"></span>C

create\_banded() (*in module pentapy.tools*), [17](#page-20-2) create\_full() (*in module pentapy.tools*), [17](#page-20-2)

# D

diag\_indices() (*in module pentapy.tools*), [15](#page-18-5)

# M

module pentapy, [15](#page-18-5) pentapy.tools, [15](#page-18-5)

# P

pentapy module, [15](#page-18-5) pentapy.tools module, [15](#page-18-5)

# S

shift\_banded() (*in module pentapy.tools*), [16](#page-19-1) solve() (*in module pentapy*), [19](#page-22-2)